# EUROMOD Functions & Parameters II

Iva Tasseva

UNU-WIDER Training course

29 February - 4 March 2016, Johannesburg, SOUTH AFRICA

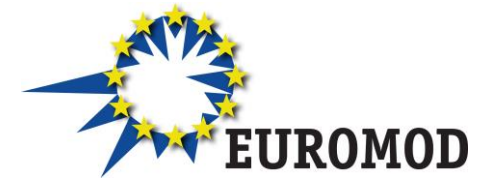

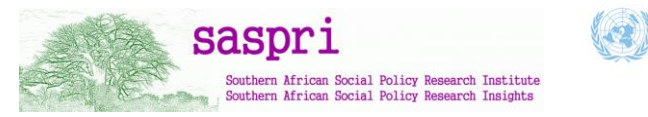

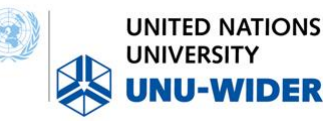

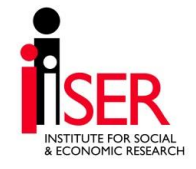

# **Content**

- Parameter values
- Policy functions: BenCalc and SchedCalc
- System functions: Uprate, SetDefault, DefConst, DefVar, DefOutput
- Special functions

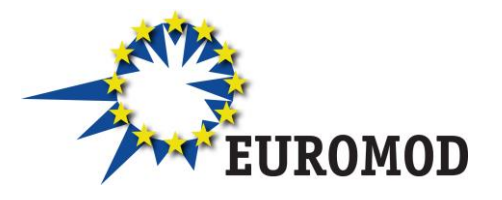

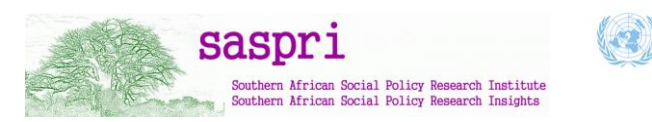

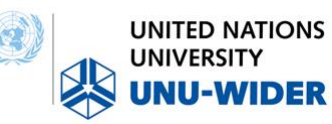

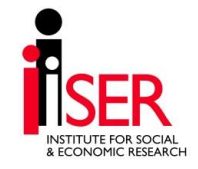

# **Content**

- **Parameter values**
- Policy functions: BenCalc and SchedCalc
- System functions: Uprate, SetDefault, DefConst, DefVar, DefOutput
- Special functions

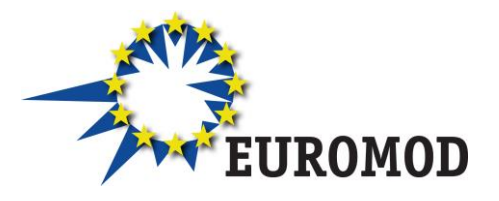

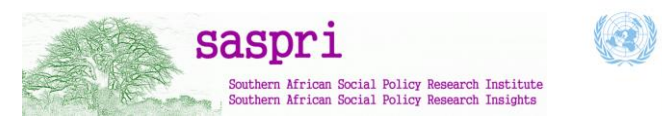

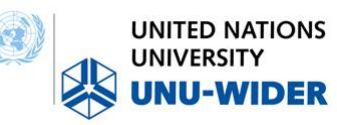

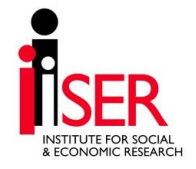

#### Parameter values

#### • **Non-condition:**

- Variable (income lists)
- Amount
- Query
- Formula
- Footnote
- Other

#### • **Condition**

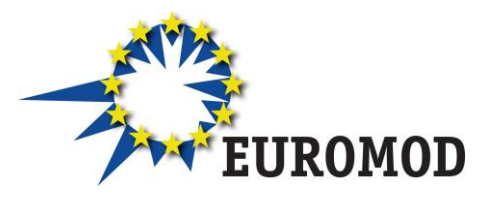

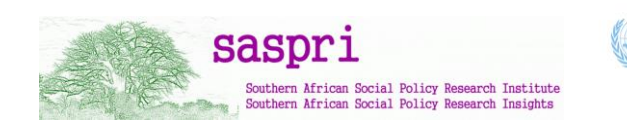

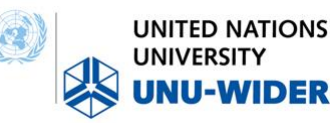

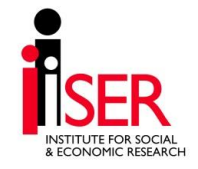

#### Parameter values

- **Non-condition:**
	- **Variable (income lists)**
	- **Amount**
	- **Query**
	- **Formula**
	- **Footnote**
	- **Other**
- Condition

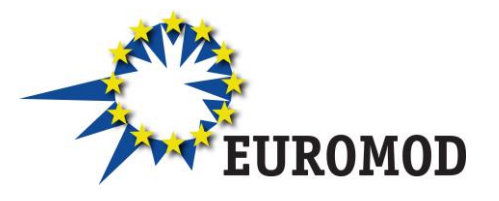

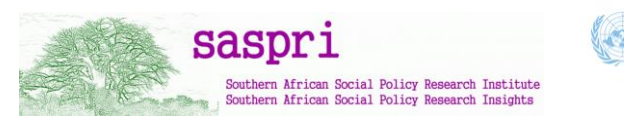

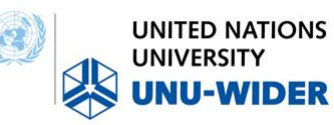

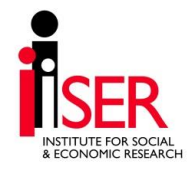

### Variable parameter values

- Takes the EUROMOD variable as value
- (the same with income lists)

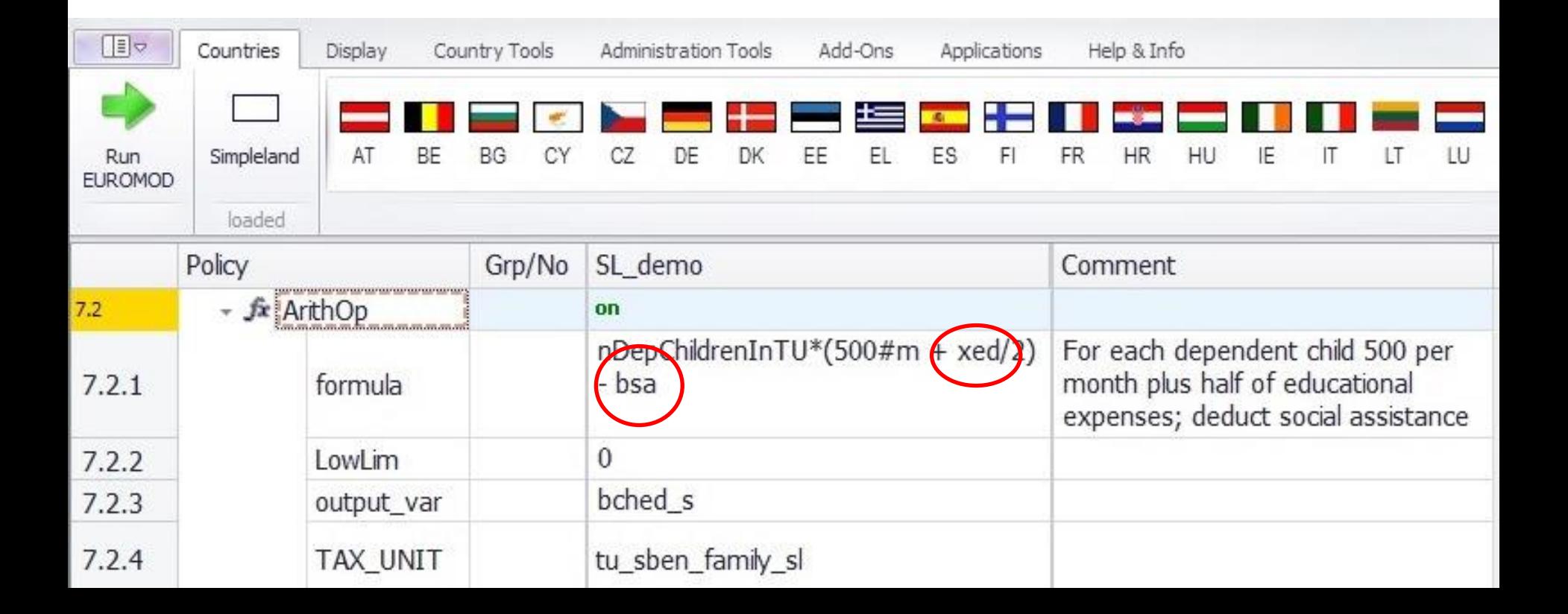

#### Amount parameter values

Monetary (numbers; use . for decimal) followed by their period:

- *#m* for monthly (no conversion)
- *#y* for yearly
- *#q* for quarterly
- *#w* for weekly
- *#d* for daily
- *#l* for labour day
- *#s* for six day labour week

#### Default is #m (monthly)

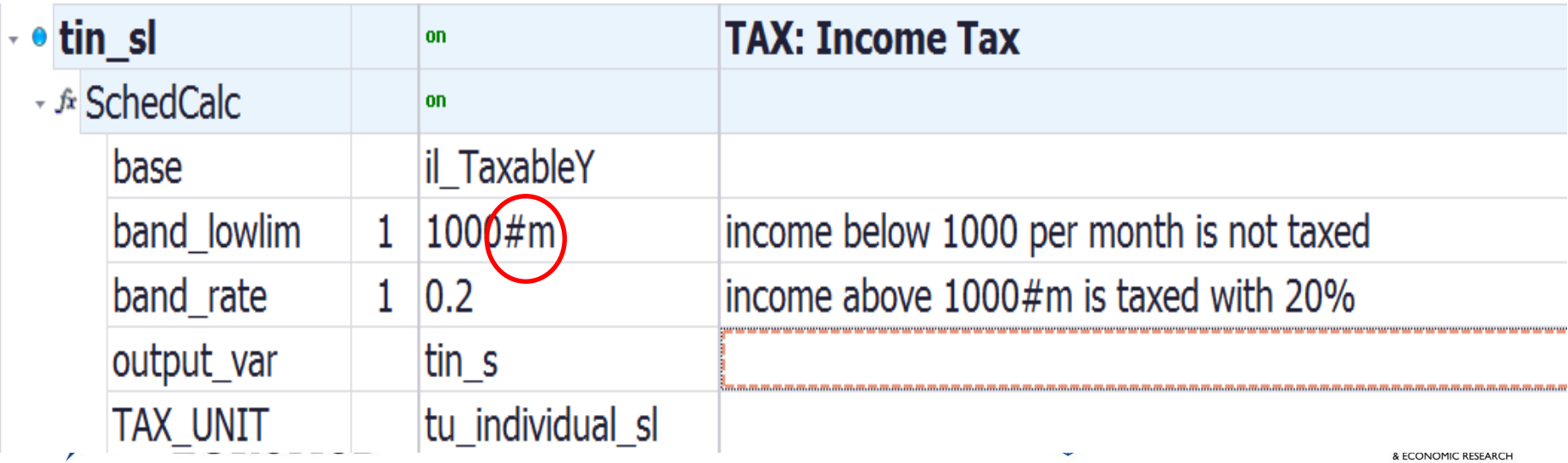

# Query parameter values (1)

- Frequently used ready made calculations
- The results of a query is either yes/no or some (monetary or non-monetary) value
- Well-documented in Help file!!!

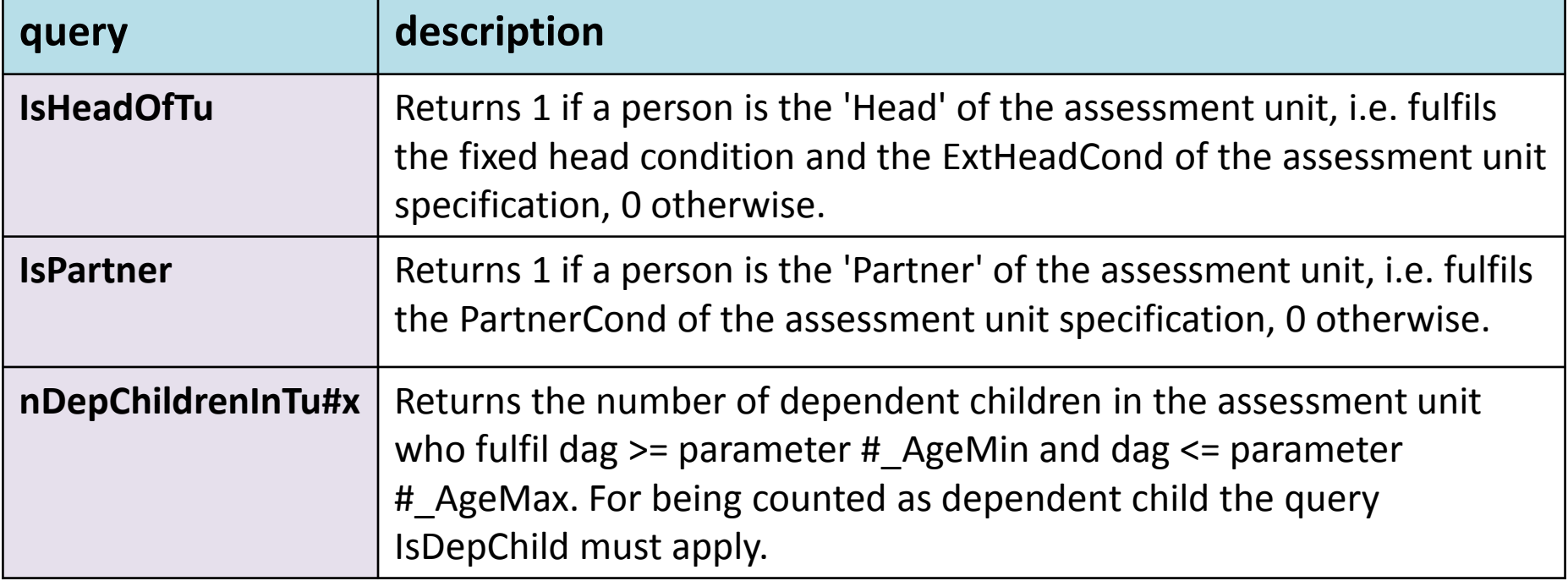

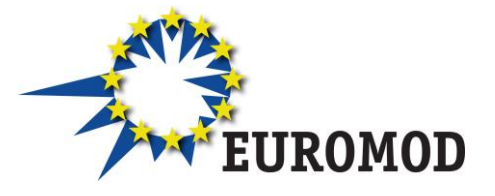

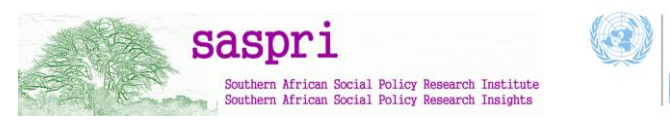

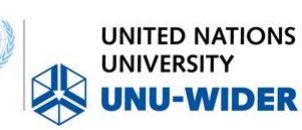

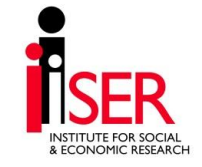

## Query parameter values (2)

• Use IntelliSense to enter values

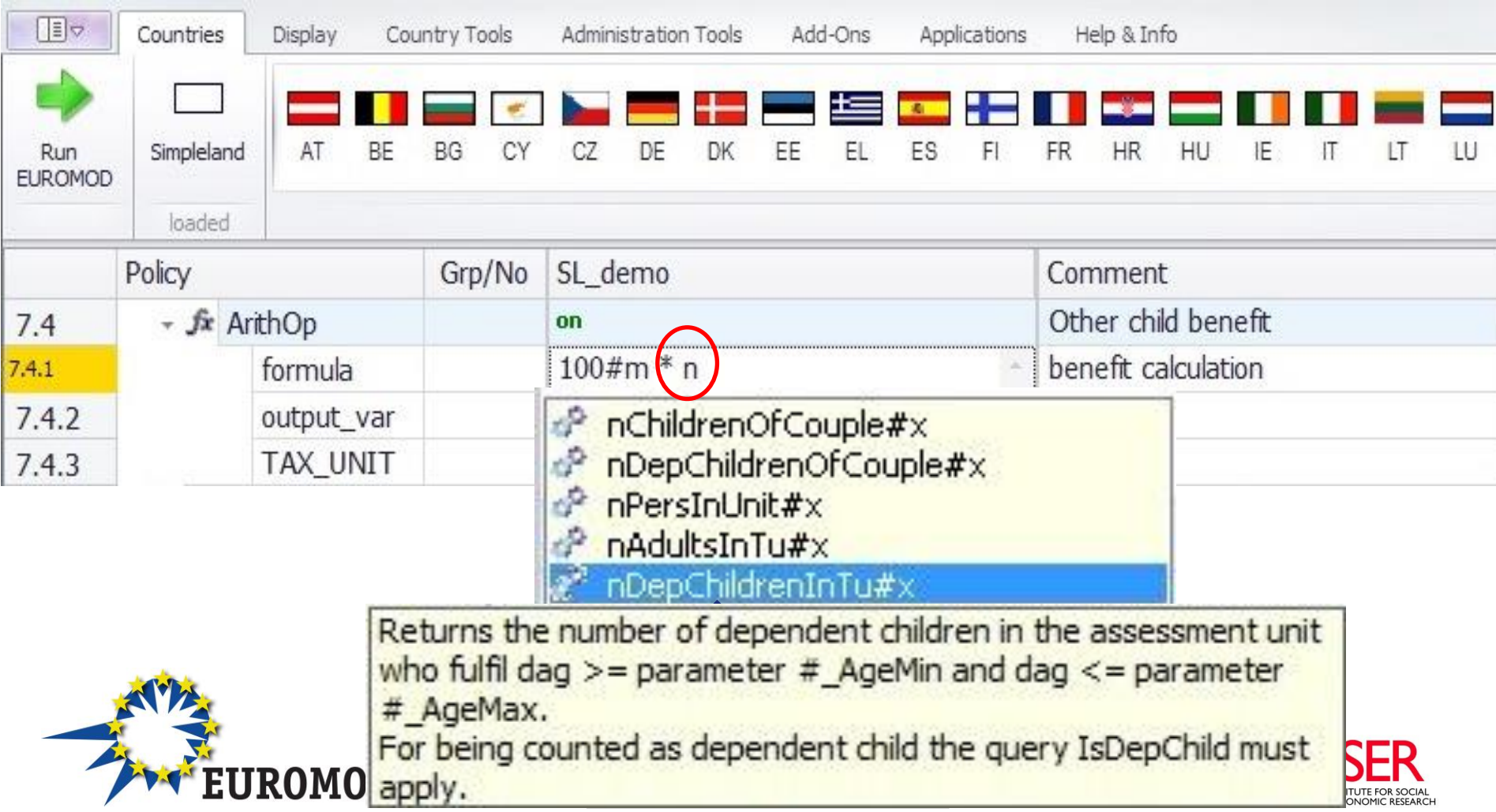

### Formula parameter values

- Operations:  $\land$ , <min>, <max>, <abs>, (), !(), %, /, \*, \, +, -
- Operands:
	- variables (monetary and non monetary)
	- queries
	- income lists

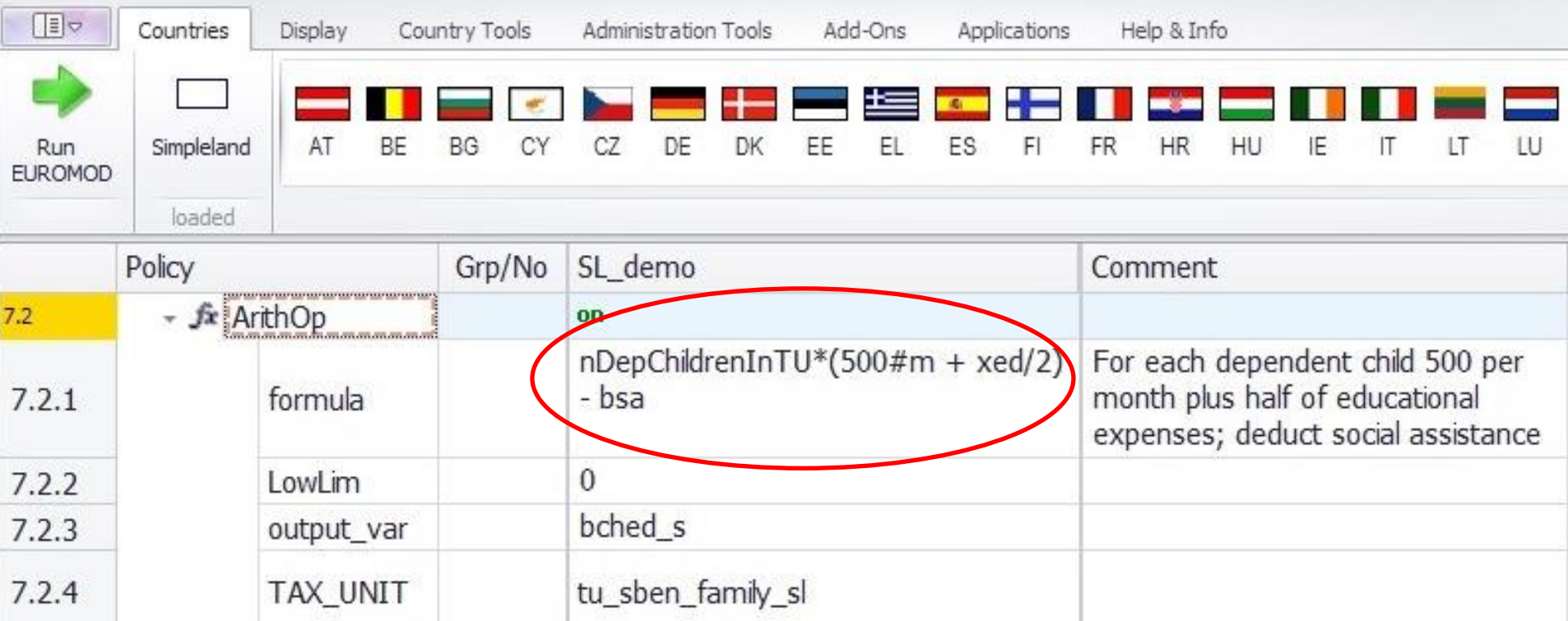

#### Footnote parameter values

- Serve the further specification of other parameters
- Identified by #i (i=number from 1 to....)
	- Limits
	- Amounts
	- Assessment units
	- Specification of queries

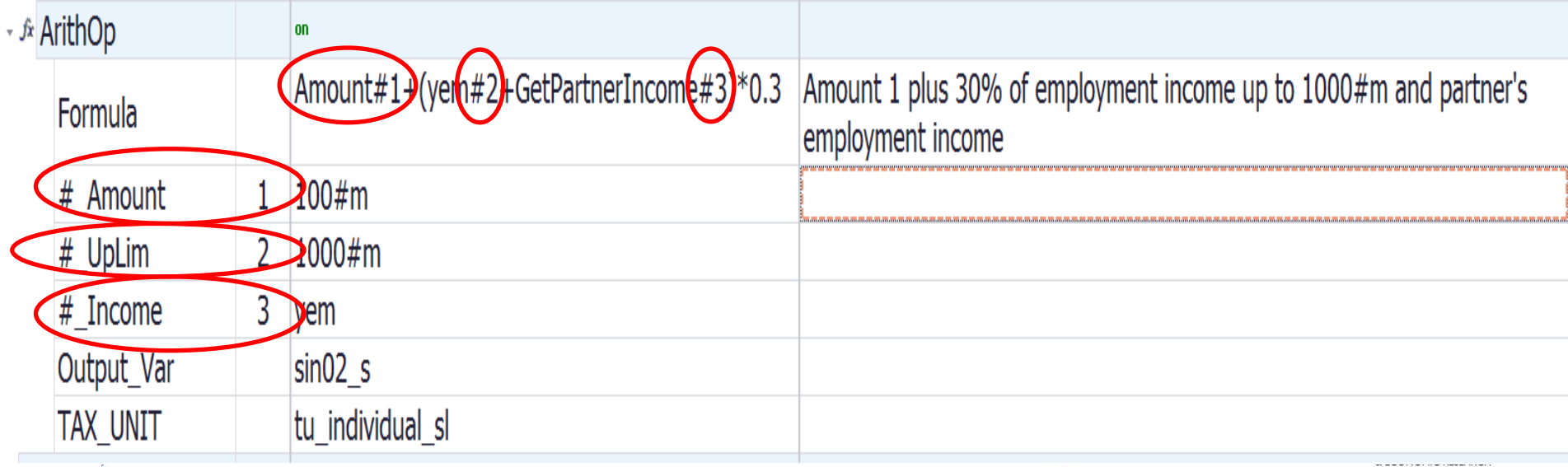

#### Other parameter values

- Names e.g. the name of the output file or an income list
- Categories e.g. who\_must\_be\_elig = one, one\_adult, all etc.

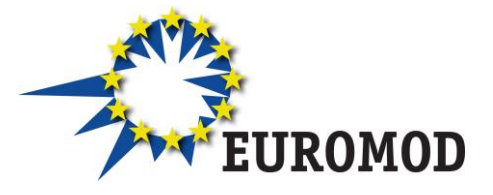

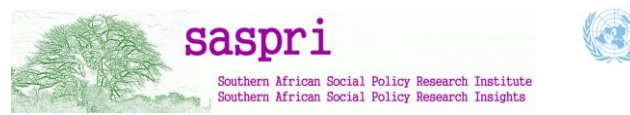

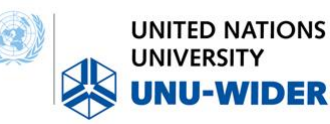

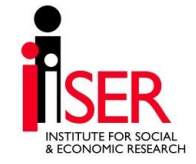

# Parameter values

- Non-condition:
	- Variable (income lists)
	- Amount
	- Query
	- Formula
	- Footnote
	- Other

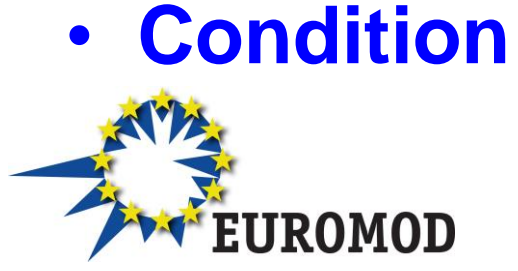

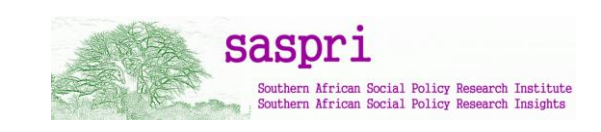

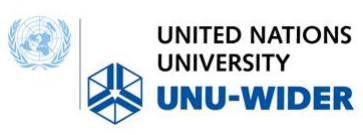

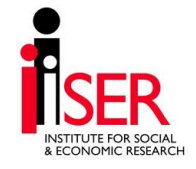

## Condition parameter values

- Logical and comparison operations to evaluate a condition with a yes/no result
- Conditions in by curly brackets {}, can be grouped by parenthesis ()
- Negative condition (i.e. !) can be used with a single condition only

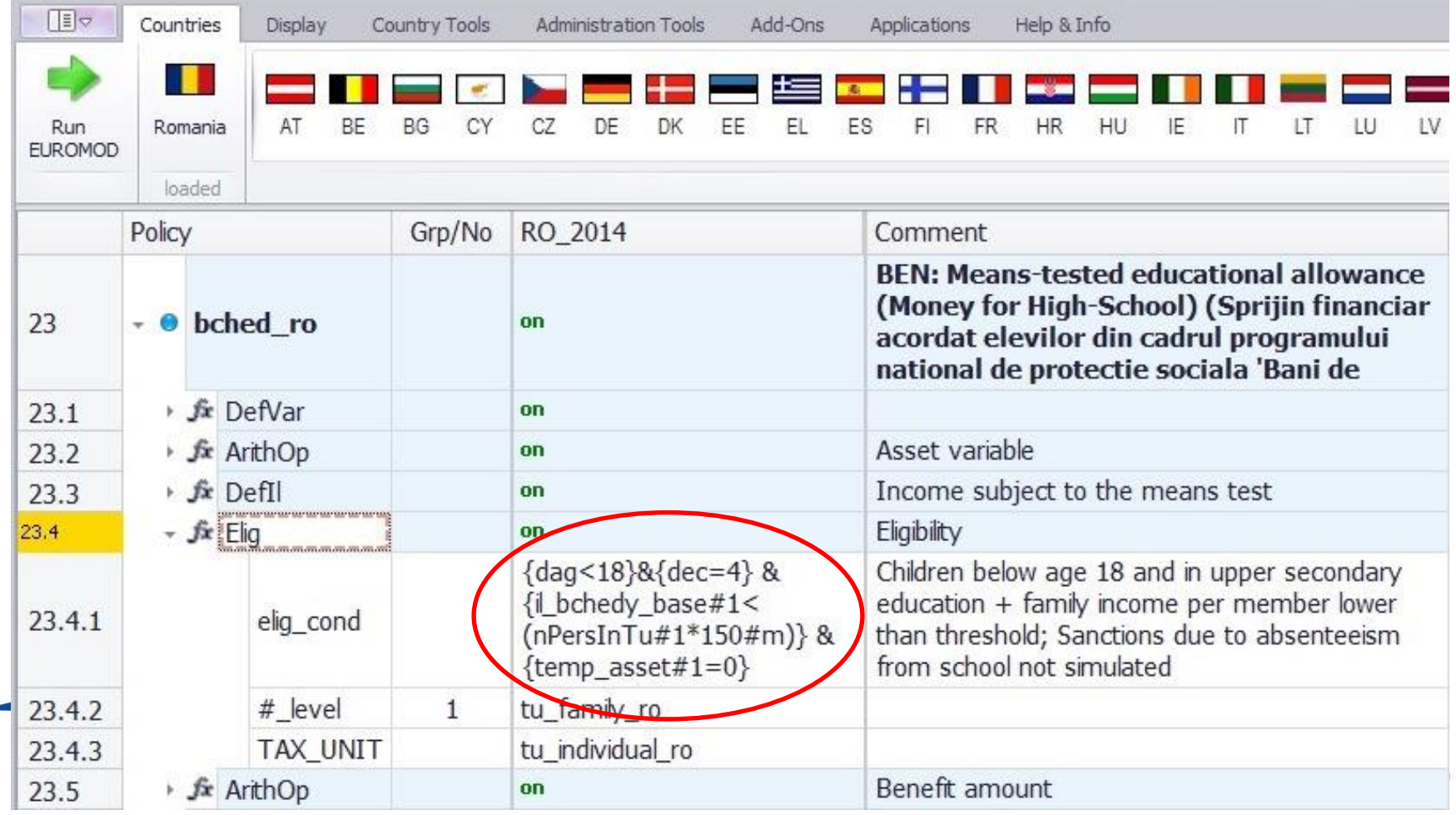

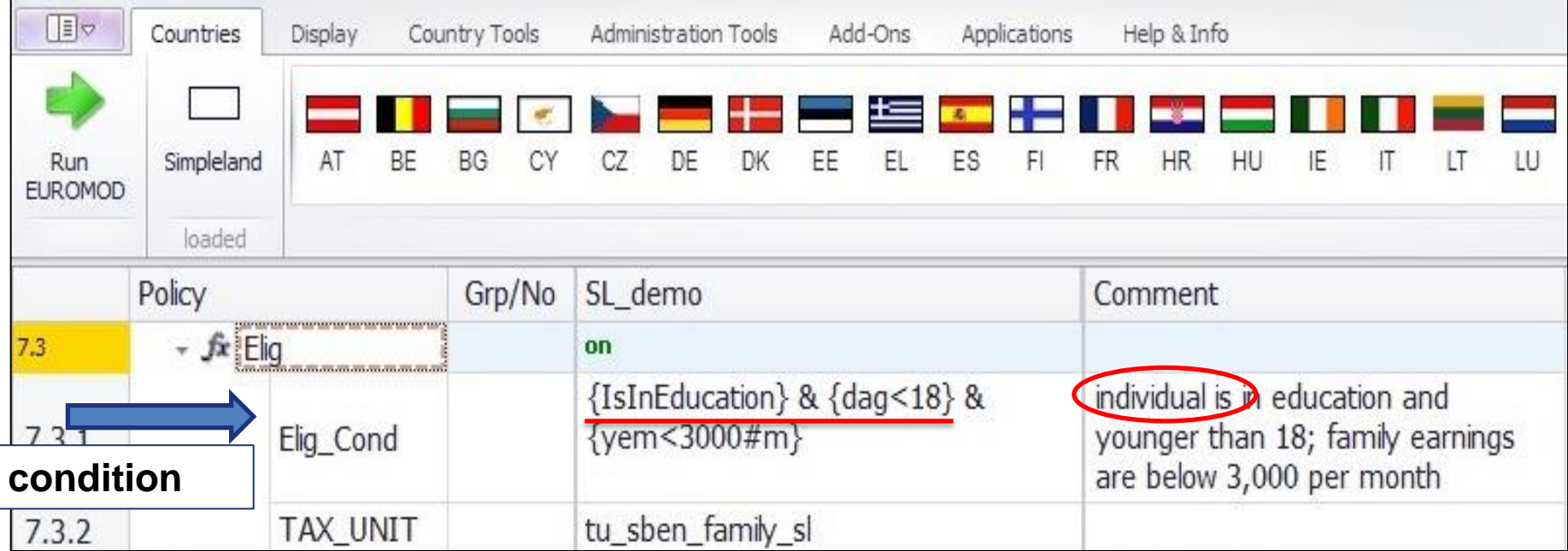

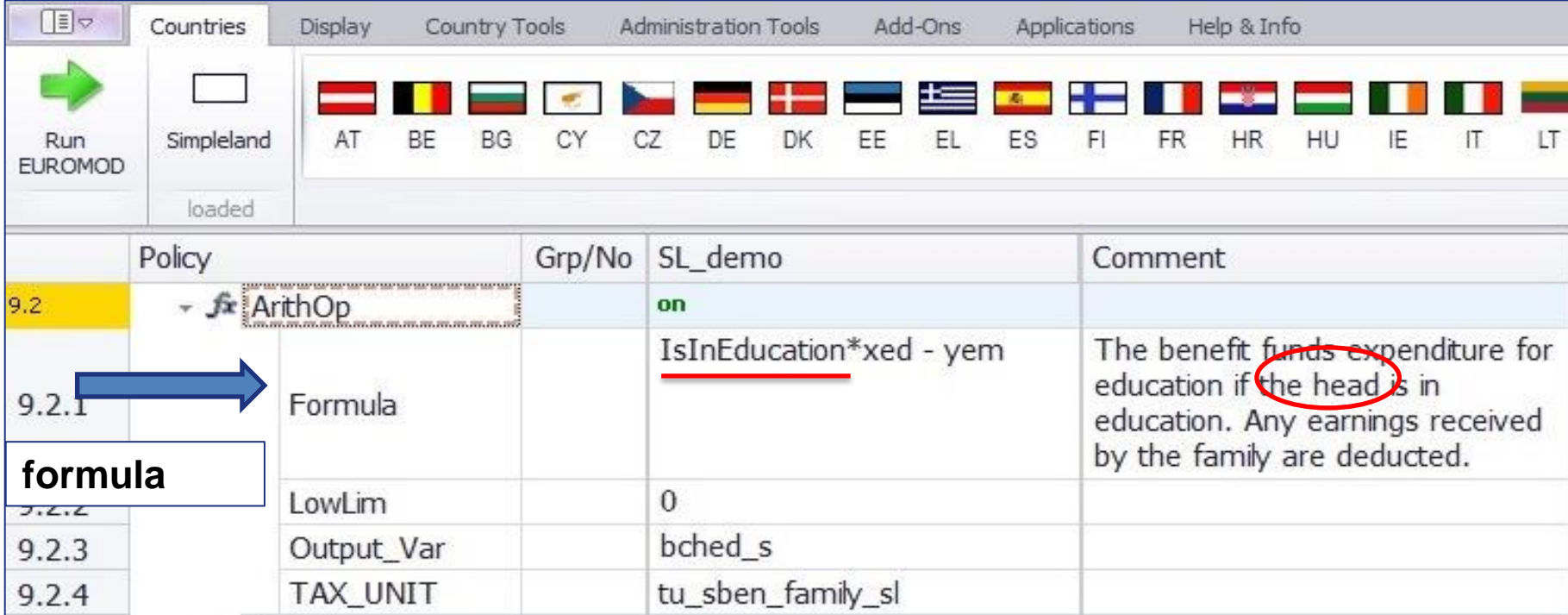

## Parameter values and the assessment unit

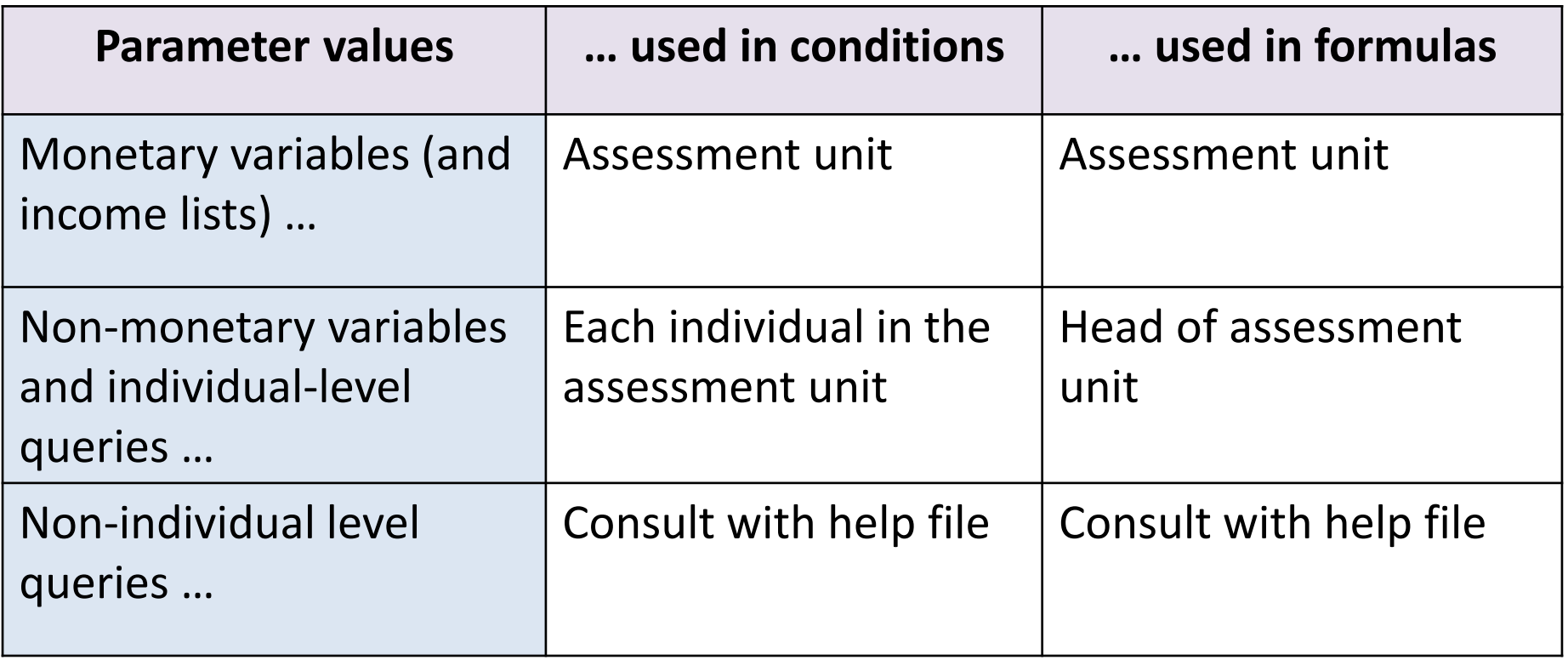

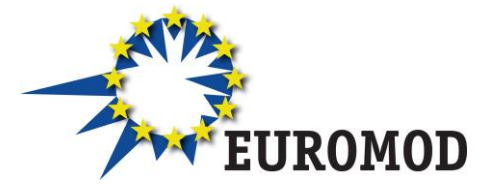

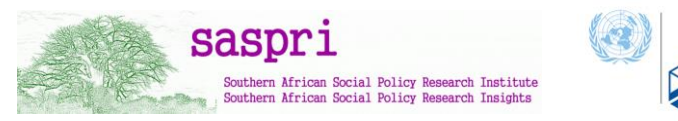

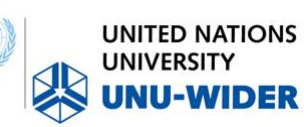

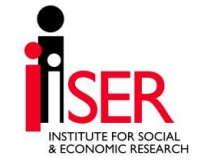

# **Questions?**

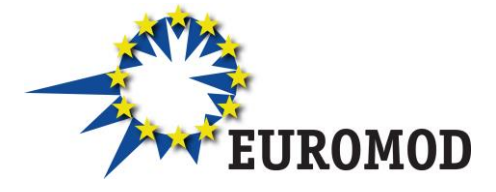

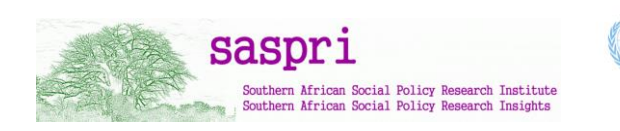

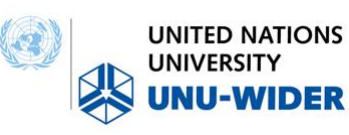

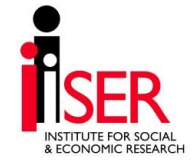

# **Content**

- Parameter values condition and non-condition
- **Policy functions: BenCalc and SchedCalc**
- System functions: Uprate, SetDefault, DefConst, DefVar, DefOutput
- Special functions

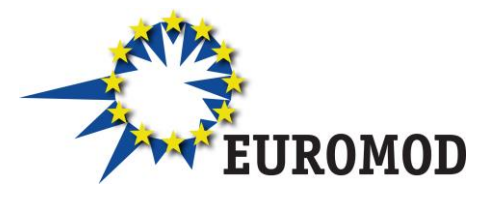

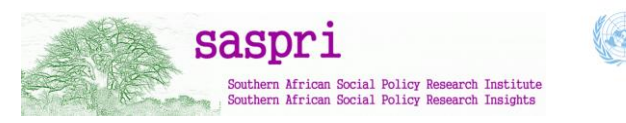

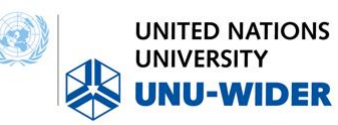

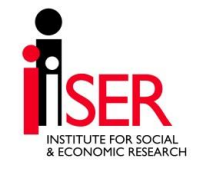

# Function *BenCalc* (1)

- Benefit calculator used to implement a wide range of policy instruments, in particular benefits
- Combines the functionalities of the functions func\_Elig and func\_ArithOp
- Calculates a sum of "components", where the value of a component is only added if a certain condition is fulfilled by at least one member of the assessment unit

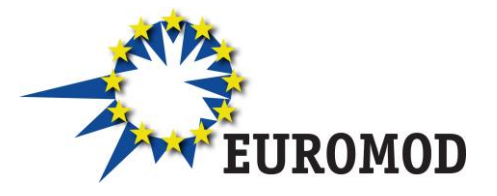

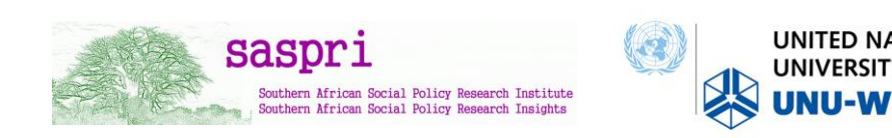

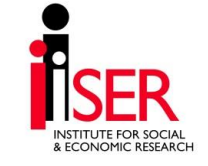

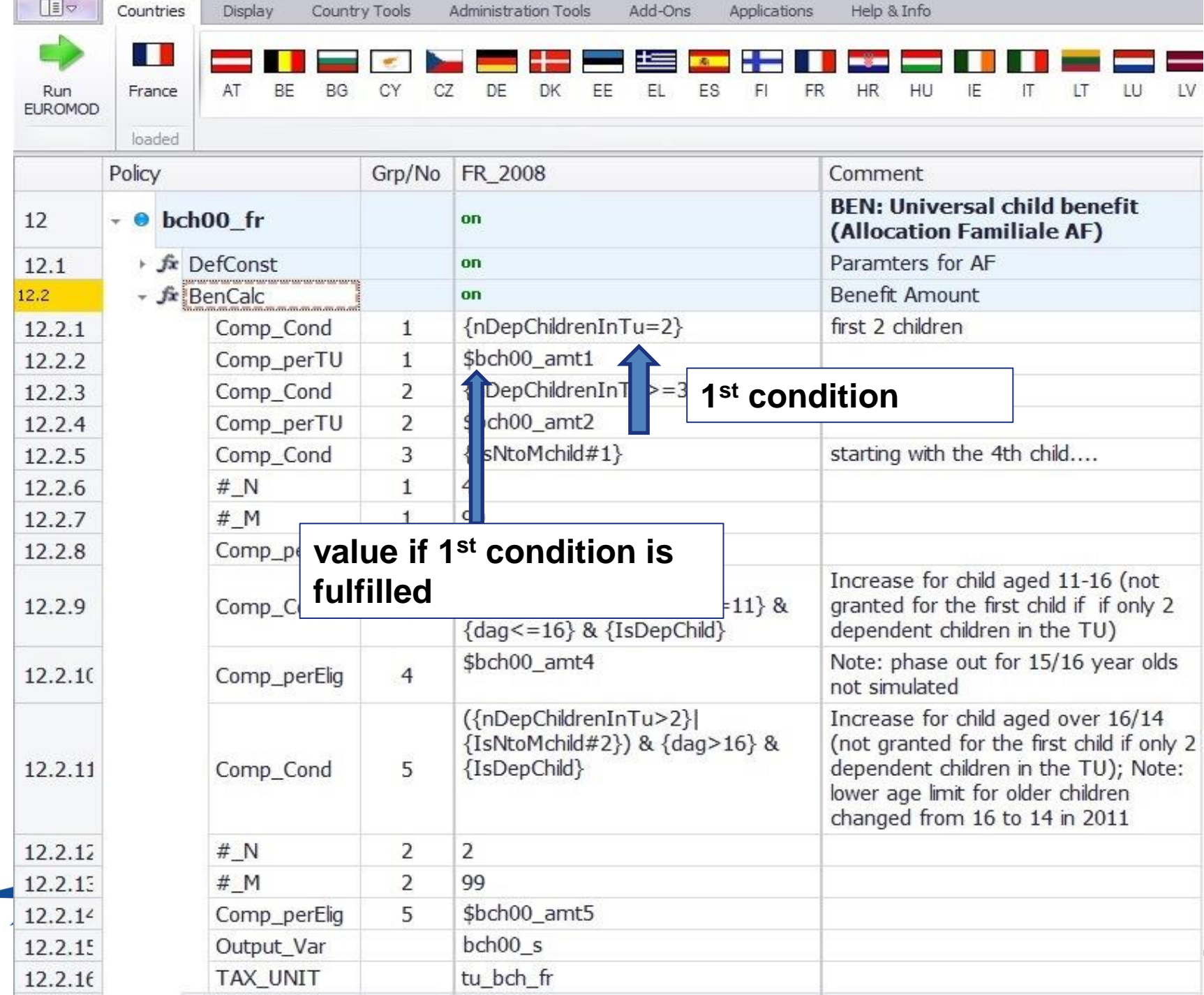

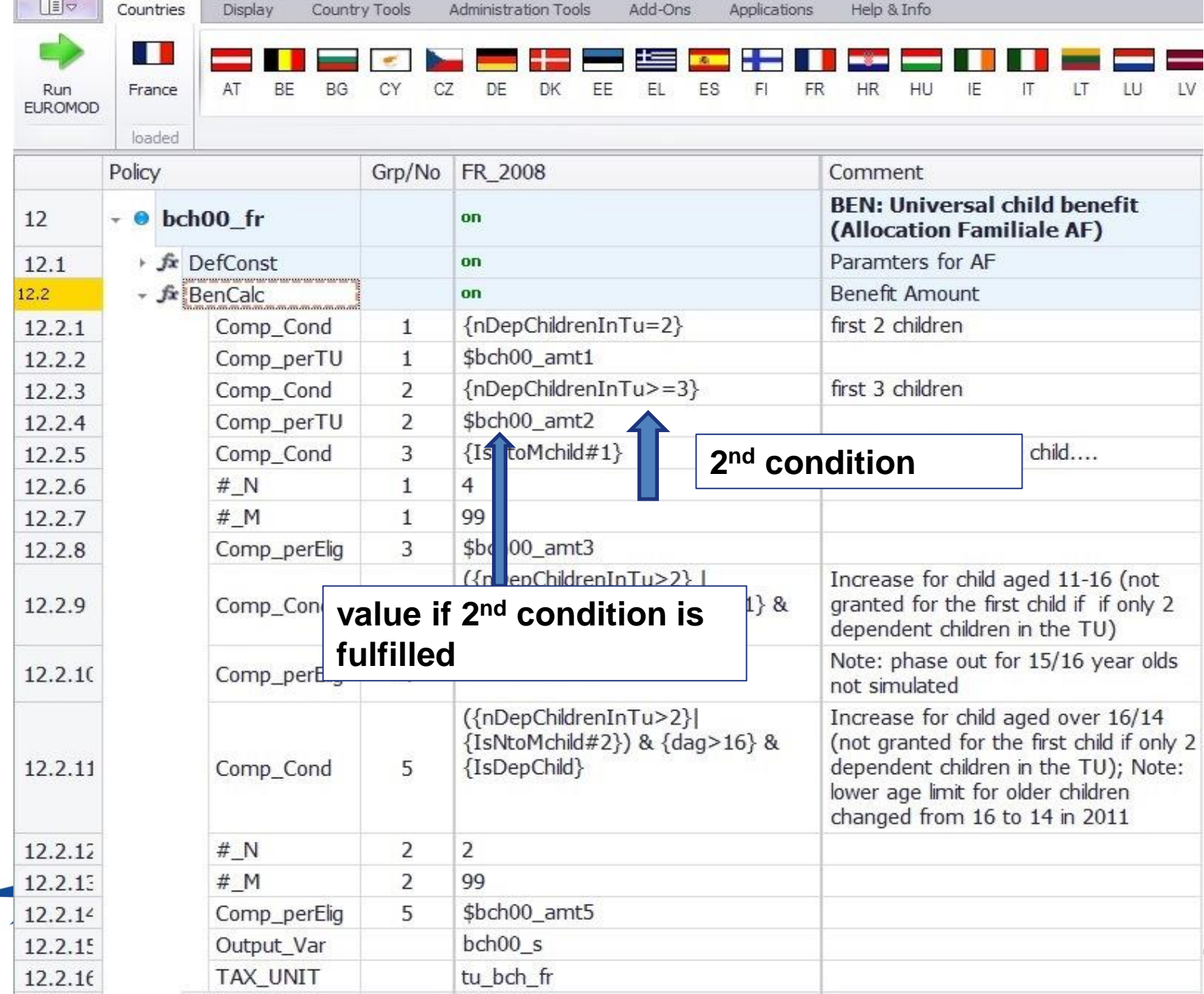

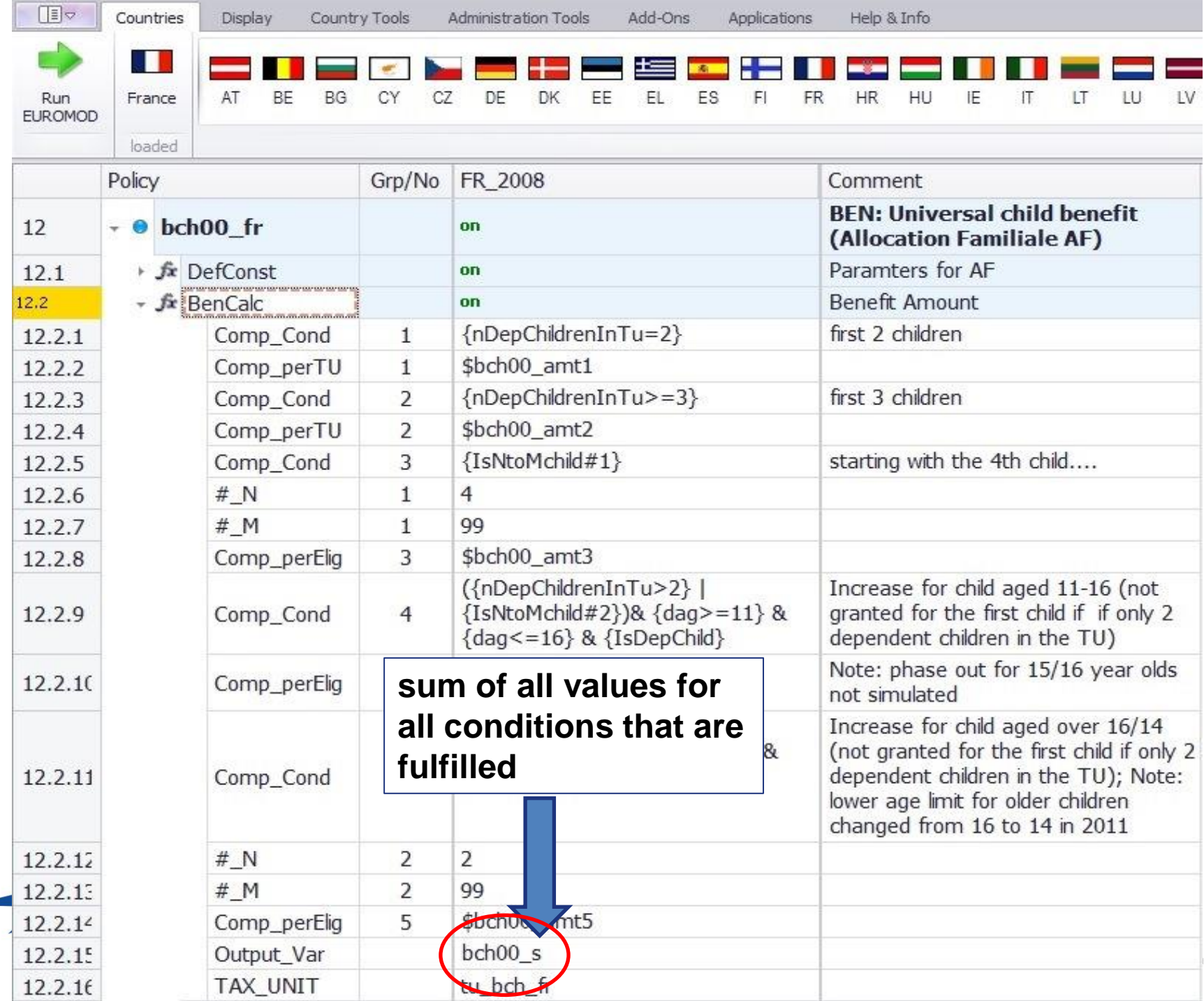

# Function *BenCalc* (2)

- comp\_cond = func\_Elig |elig\_cond
- comp\_perTU or comp\_perElig = func\_ArithOp | formula
	- comp\_perTU amount is added once
	- comp\_perElig amount is added once per individual fulfilling the condition is added.
- either perTU OR perElig in one component
- can set upper and lower limits for earch component
	- comp\_lowlim
	- comp\_uplim

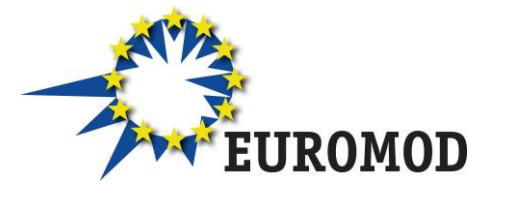

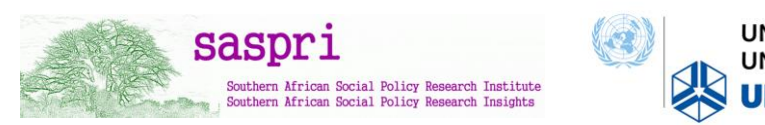

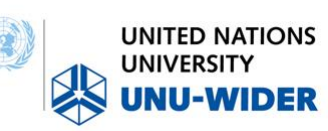

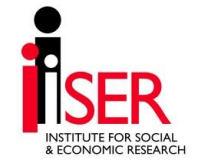

# Function *SchedCalc* (1)

- Tax schedule used (mainly) for progressive taxes
	- Tax bands: Band\_UpLim / Band\_LowLim
	- e.g. a low limit of £1000 means that only monthly income above £1,000 is taxed
	- Tax rate: Band Rate
	- e.g. income above £1,000 are taxed at a rate of 20%
	- Tax amount: Band\_Amount
	- e.g. on income above £1,000 a tax of £200 has to be paid
	- Tax base : Base
	- e.g. incomes from employment are taxed
- Other parameters quotient for joint taxation and simple\_progsasp

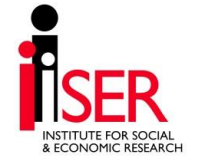

## Function *SchedCalc* (2)

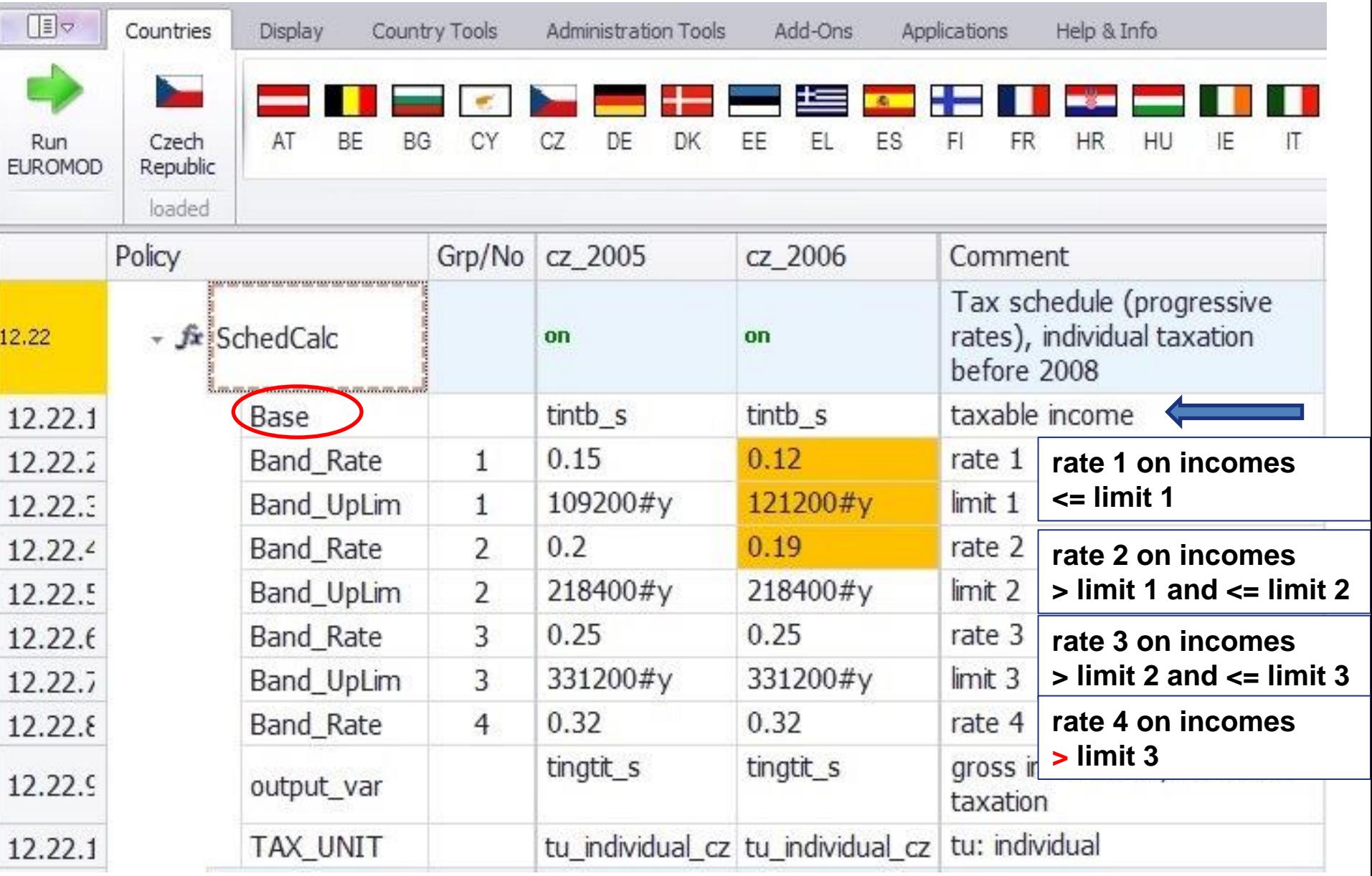

Other policy functions

• Allocate – reallocates amounts between members of assessment units (subject to conditions)

- Min
- Max

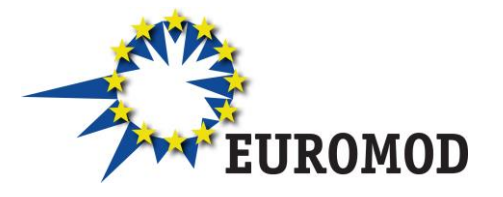

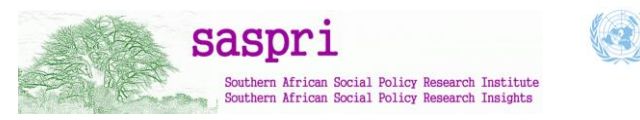

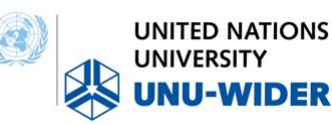

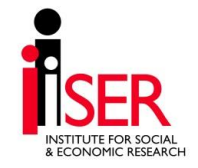

# **Questions?**

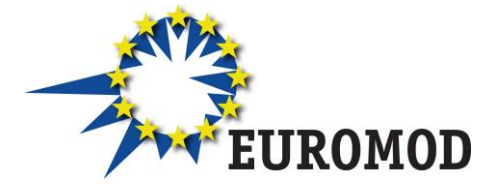

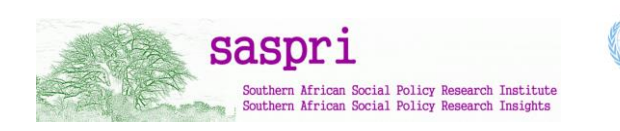

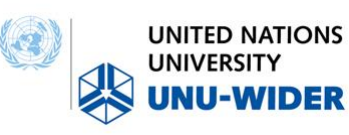

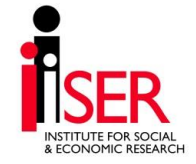

# **Content**

- Parameter values
- Policy functions: BenCalc and SchedCalc
- **System functions: Uprate, SetDefault, DefConst, DefVar, DefOutput**
- Special functions

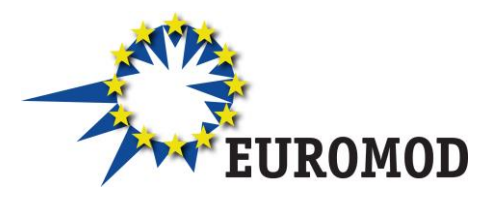

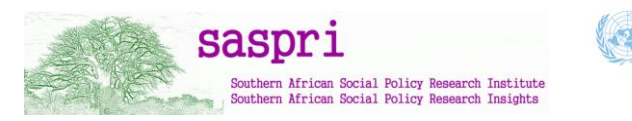

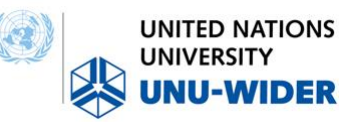

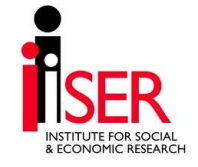

# Uprating indices

- Used to uprate monetary variables to price level of policy year
	- E.g. to bring income data from 2010 up to the price level of 2014 policy year
- Based on raw data
	- E.g. a time series of average wages
- EUROMOD calculates the uprating factors
	- E.g. the growth in average wage between 2010 and 2014

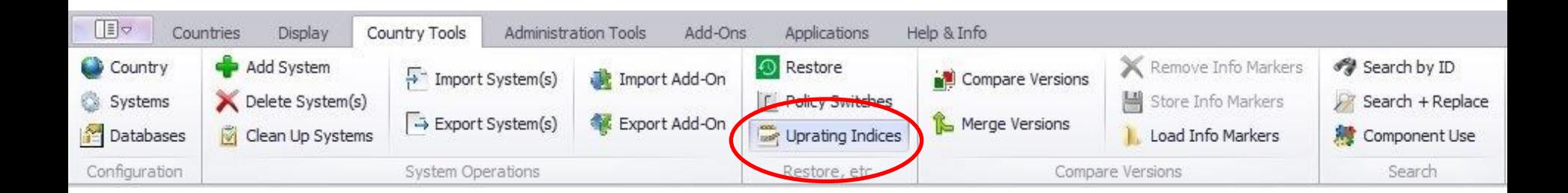

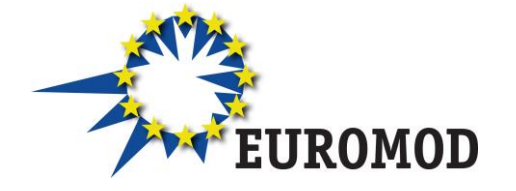

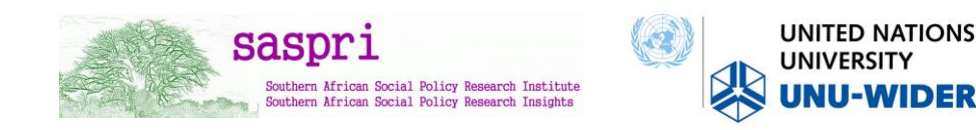

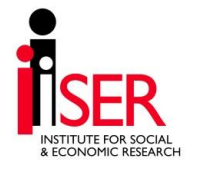

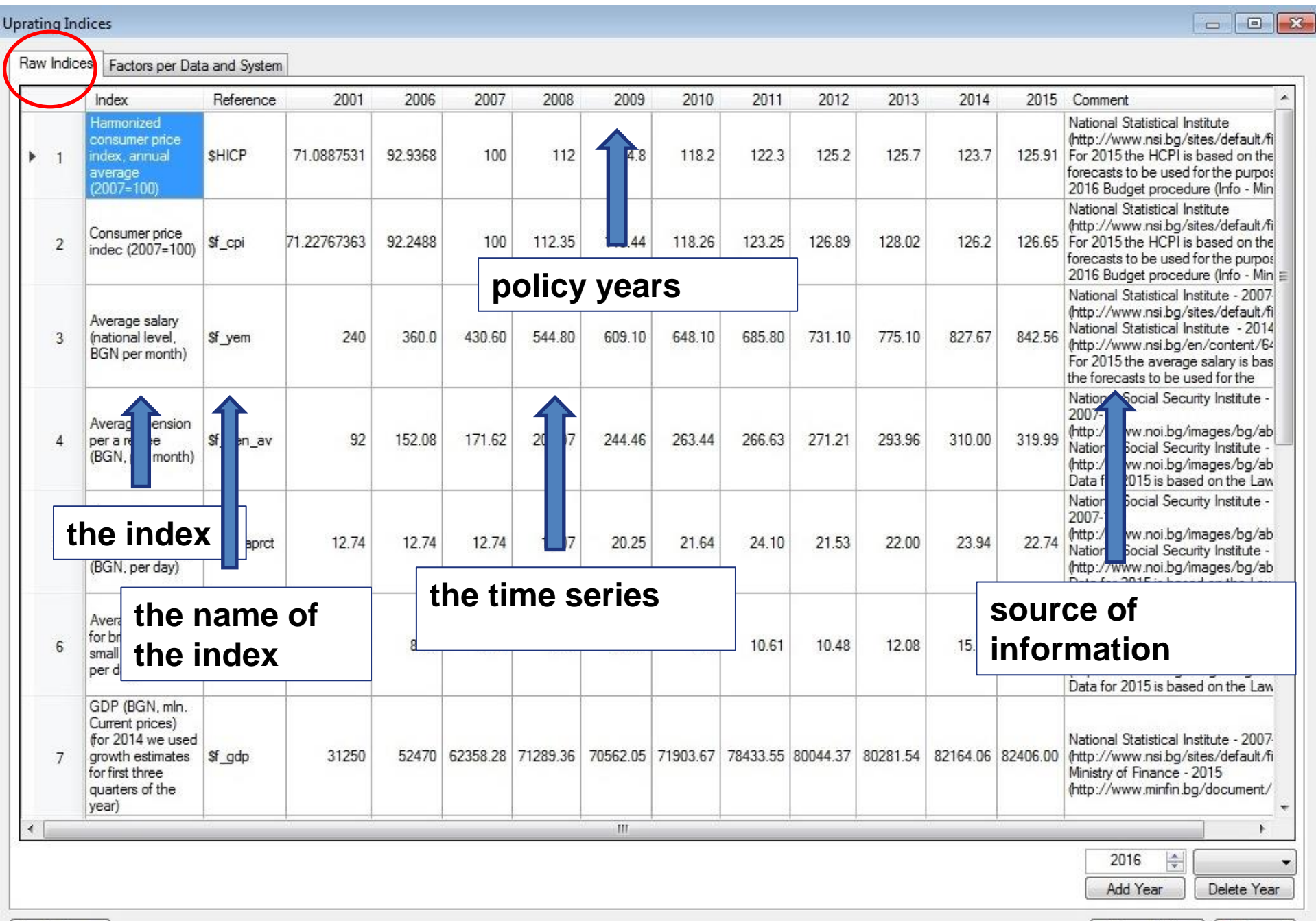

Check Usage

÷,

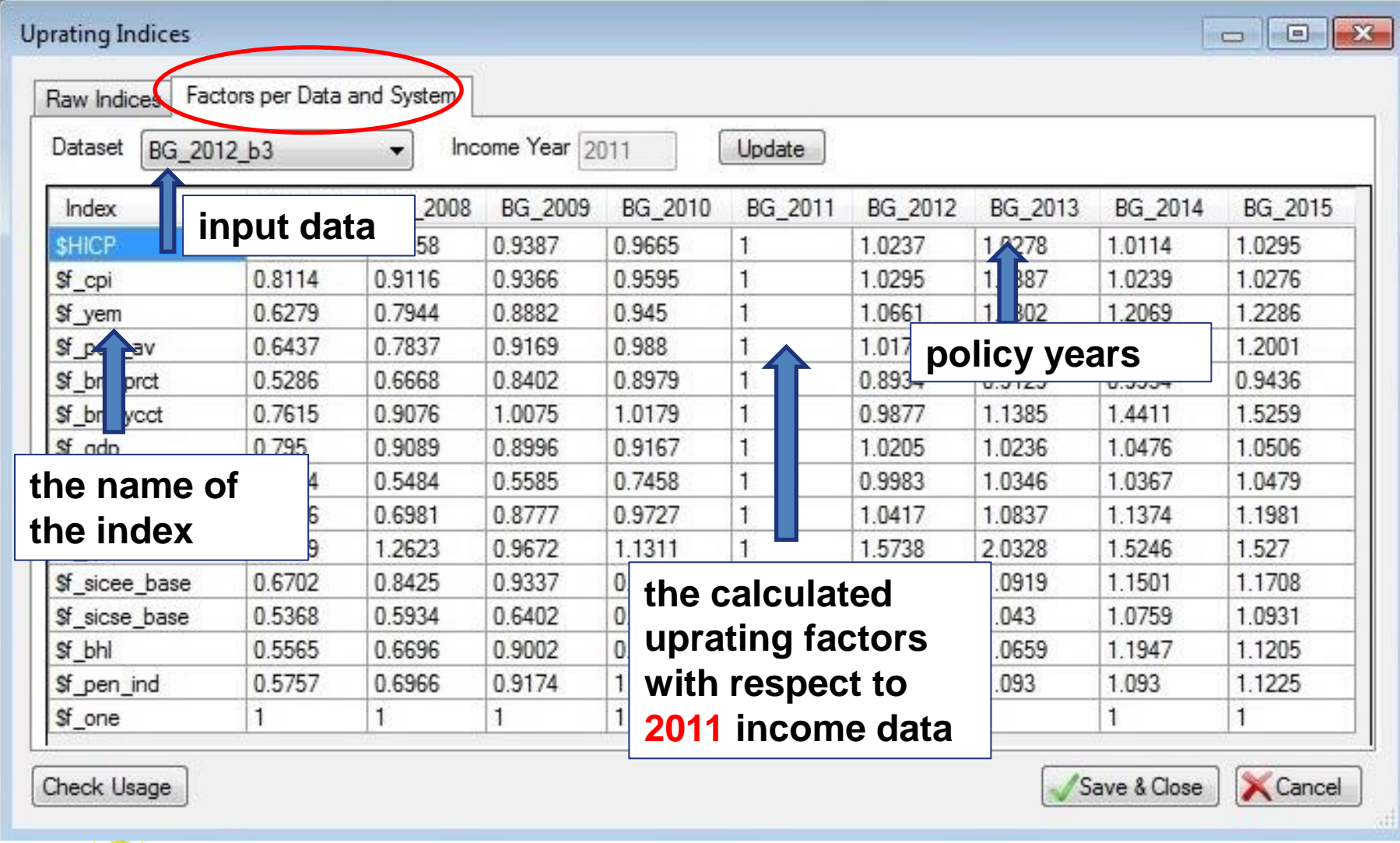

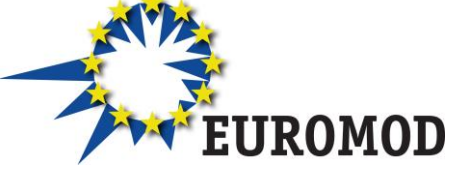

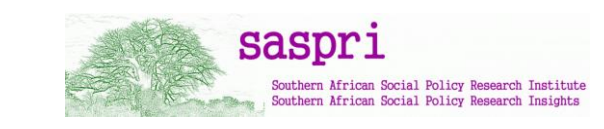

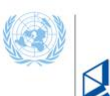

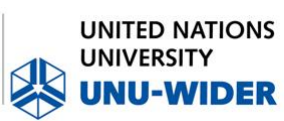

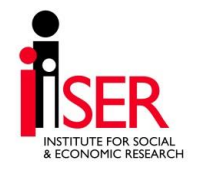

#### **Uprating Indices**

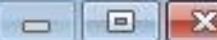

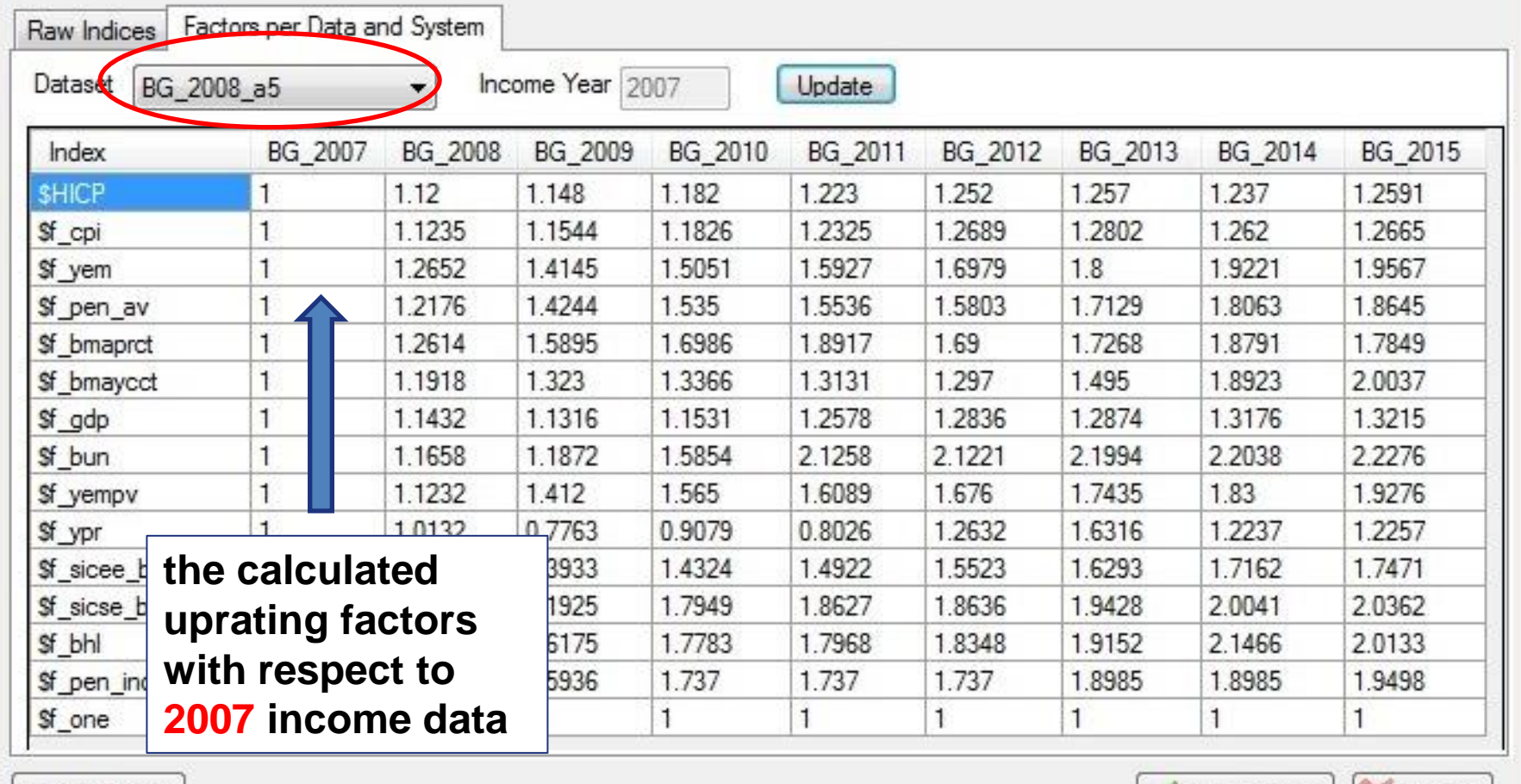

Check Usage

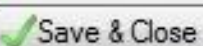

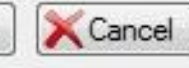

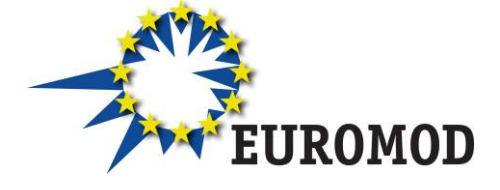

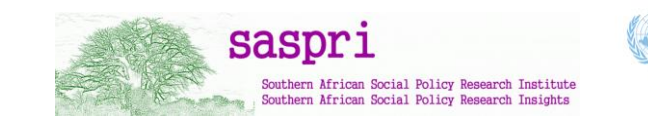

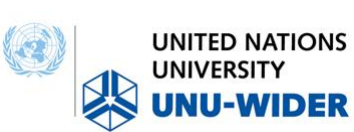

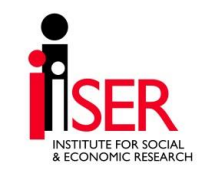

#### Function *Uprate*

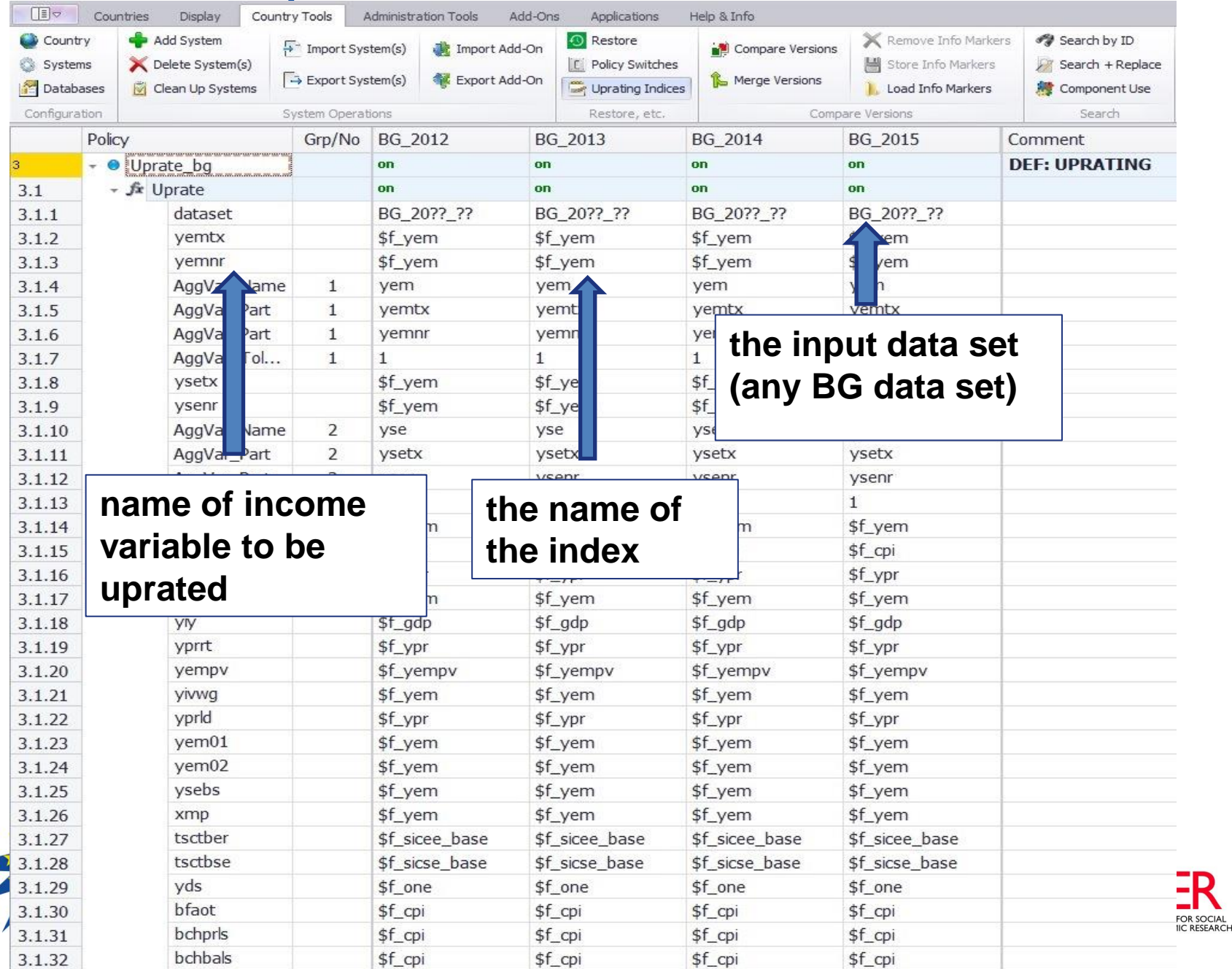

D

# Uprating factors

- More than one uprating factor could be used to uprate an income variable
	- E.g. uprating factor by region or sector
- If no information is available, then a proxy should be used e.g. growth in prices (CPI)

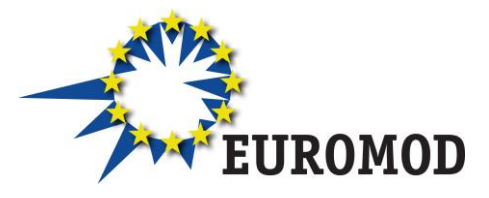

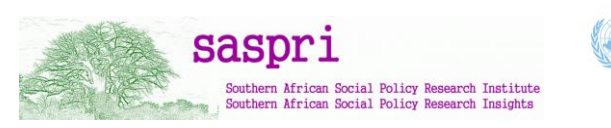

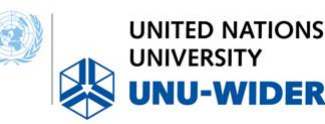

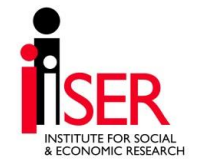

#### Function *SetDefault*

• Sets alternative *values* for a variable if the dataset variable is missing

| Run<br><b>EUROMOD</b>                                                                 | France                               | BE<br>ΑT               | BG<br>СY     | DK<br>CZ<br>DE  | EE<br>ΕL<br>ES           | FI<br><b>HR</b><br>HU<br>FR | ΙE<br>LT<br>LU                        |  |  |  |  |
|---------------------------------------------------------------------------------------|--------------------------------------|------------------------|--------------|-----------------|--------------------------|-----------------------------|---------------------------------------|--|--|--|--|
|                                                                                       | loaded                               |                        |              |                 |                          |                             |                                       |  |  |  |  |
|                                                                                       | Policy                               |                        | Grp/No       | FR 2006         | FR 2007                  | FR 2008                     | Comment                               |  |  |  |  |
|                                                                                       | ▼ SetDefault_fr                      |                        | on           | on              | on                       | <b>DEF: Define defaults</b> |                                       |  |  |  |  |
| 1.1                                                                                   |                                      | - fx SetDefault        |              | on              | on                       | on                          | Training data & hypo data<br>defaults |  |  |  |  |
| 1.1.1                                                                                 |                                      | Dataset                |              | training_data   | training_data            | training_data               |                                       |  |  |  |  |
| 1.1.2                                                                                 |                                      | Dataset<br>bunct s     |              | hypodata_fr     | hypodata_fr              | hyp<br>$\tan$ fr            |                                       |  |  |  |  |
| 1.1.3                                                                                 |                                      |                        |              | bun             | bun                      | bun                         |                                       |  |  |  |  |
| 1.1.4                                                                                 | pdi00<br>yemmy<br>bunmt <sub>s</sub> |                        | pdi          | pdi             | pdi                      |                             |                                       |  |  |  |  |
| 1.1.5                                                                                 |                                      |                        | 12           | 12              | the input data for which |                             |                                       |  |  |  |  |
| 1.1.6                                                                                 |                                      |                        | $\mathbf{0}$ | $\mathbf{0}$    |                          |                             |                                       |  |  |  |  |
|                                                                                       |                                      |                        |              |                 |                          |                             |                                       |  |  |  |  |
|                                                                                       |                                      |                        |              | 12              | 12                       | the default value is used   |                                       |  |  |  |  |
|                                                                                       |                                      | vd s<br>bs             |              | bsuwd           | bsu                      |                             |                                       |  |  |  |  |
|                                                                                       |                                      | 00<br>yε               |              | yem             | yem                      | yem                         |                                       |  |  |  |  |
|                                                                                       |                                      |                        |              | oa              | poa                      | poa                         |                                       |  |  |  |  |
|                                                                                       |                                      | name of variables      |              |                 | $\mathbf{1}$             | $\mathbf{1}$                |                                       |  |  |  |  |
|                                                                                       |                                      | missing in the         |              |                 |                          | on                          |                                       |  |  |  |  |
|                                                                                       |                                      |                        |              | a default value |                          | on                          | Defaults for LMA/RR                   |  |  |  |  |
|                                                                                       | dataset                              |                        |              | n               | on                       | on                          |                                       |  |  |  |  |
|                                                                                       |                                      | ▶ <i>fi</i> x DefConst |              | on              | on                       | on                          | Switches                              |  |  |  |  |
|                                                                                       |                                      | ▶ fx ArithOp           |              | on              | on                       | on                          |                                       |  |  |  |  |
| 1.1.7<br>1.1.8<br>1.1.9<br>1.1.10<br>1.1.11<br>1.2<br>1.3<br>1.4<br>1.5<br>1.6<br>1.7 |                                      | ▶ fix ArithOp          |              | on              | on                       | on                          |                                       |  |  |  |  |

#### Function *DefConst*

• To set up constants name them always starting with a \$

| □■▽                   | Countries                                    | Display<br>Country Tools |    |               |    | Administration Tools<br>Add-Ons |               |    |    |         | Applications |    |  |                                                                                   | Help & Info                                                                                                    |    |  |   |     |  |    |  |
|-----------------------|----------------------------------------------|--------------------------|----|---------------|----|---------------------------------|---------------|----|----|---------|--------------|----|--|-----------------------------------------------------------------------------------|----------------------------------------------------------------------------------------------------|----|--|---|-----|--|----|--|
| Run<br><b>EUROMOD</b> | Bulgaria                                     | AT                       | ВF | ВG            | СY |                                 | DF            | DK | FF | EL      | ES           | F  |  | HR                                                                                | HU                                                                                                    | IE |  | H | 111 |  | МT |  |
|                       | loaded                                       |                          |    |               |    |                                 |               |    |    |         |              |    |  |                                                                                   |                                                                                                    |    |  |   |     |  |    |  |
|                       | Policy                                       |                          |    |               |    | Grp/No<br>BG 2012               |               |    |    | BG 2013 |              |    |  | Comment                                                                           |                                                                                                    |    |  |   |     |  |    |  |
|                       |                                              | - ConstDef_bg            |    |               |    |                                 | on            |    |    | on      |              |    |  | <b>DEF: CONSTANTS</b>                                                             |                                                                                                    |    |  |   |     |  |    |  |
| 4.1                   |                                              | - fx DefConst            |    |               |    |                                 | on            |    |    | on      |              |    |  |                                                                                   |                                                                                                    |    |  |   |     |  |    |  |
| 4.1.1                 |                                              | \$Minwage                |    |               |    |                                 | 290#m         |    |    |         | 310#m        |    |  |                                                                                   | minimum wage level                                                                                                    |    |  |   |     |  |    |  |
| 4.1.2                 |                                              | \$SIC NaxBaseEE          |    |               |    |                                 | $20$ $\nu$ #m |    |    |         | 2200#m       |    |  |                                                                                   | upper threshold applied on earnings in<br>the calculation of SIC                                                                                                    |    |  |   |     |  |    |  |
| 4.1.3                 | \$SIC<br><b>InBaseSE</b><br>name of constant |                          |    |               |    | 42<br>$\#m$                     |               |    |    | 420#m   |              |    |  | lower threshold applied on<br>self-employment income in the<br>calculation of SIC |                                                                                                    |    |  |   |     |  |    |  |
| 4.1.4                 |                                              | \$SIC_MaxBaseSE          |    |               |    | constant value                  |               |    |    |         |              |    |  | upper threshold applied on<br>self-employment income in the<br>calculation of SIC |                                                                                                    |    |  |   |     |  |    |  |
| 4.1.5                 |                                              | \$GMI                    |    |               |    | across policy years             |               |    |    |         |              |    |  |                                                                                   | guaranteed minimum income level                                                                                                    |    |  |   |     |  |    |  |
| 4.1.6                 |                                              |                          |    | \$ImputedWage |    |                                 | 0             |    |    |         | $\mathbf{0}$ |    |  |                                                                                   | Constant as a switch between yempy<br>and yivwg - if the value is 0, yempy is<br>used; if the value is 1, then yivwg is<br>used for previous monthly gross<br>earnings. |    |  |   |     |  |    |  |
| 4.2                   |                                              | ▶ <i>fi</i> x DefConst   |    |               |    |                                 | on            |    |    |         |              | on |  |                                                                                   | Parameters used in the UB policy -<br>defined as constants                                                                                                    |    |  |   |     |  |    |  |
| 4.3                   |                                              | ▶ <i>fi</i> x DefConst   |    |               |    | on.                             |               |    |    |         | on           |    |  |                                                                                   | Parameters used in the UB policy for<br>eligibility: define constants                                                                                                   |    |  |   |     |  |    |  |
| 5                     | IlDef bg<br>$+ 0$                            |                          |    |               |    | on                              |               |    |    |         | on           |    |  |                                                                                   | <b>DEF: INCOME CONCEPTS</b>                                                                                                    |    |  |   |     |  |    |  |
| 6                     | $\bullet$<br>r                               | <b>TUDef</b> bg          |    |               |    |                                 | on            |    |    |         | on           |    |  |                                                                                   | <b>DEF: ASSESSMENT UNITS</b>                                                                                                    |    |  |   |     |  |    |  |

#### Function *DefVar*

• To set intermediate (temporary) variables not included in VarConfig.xml

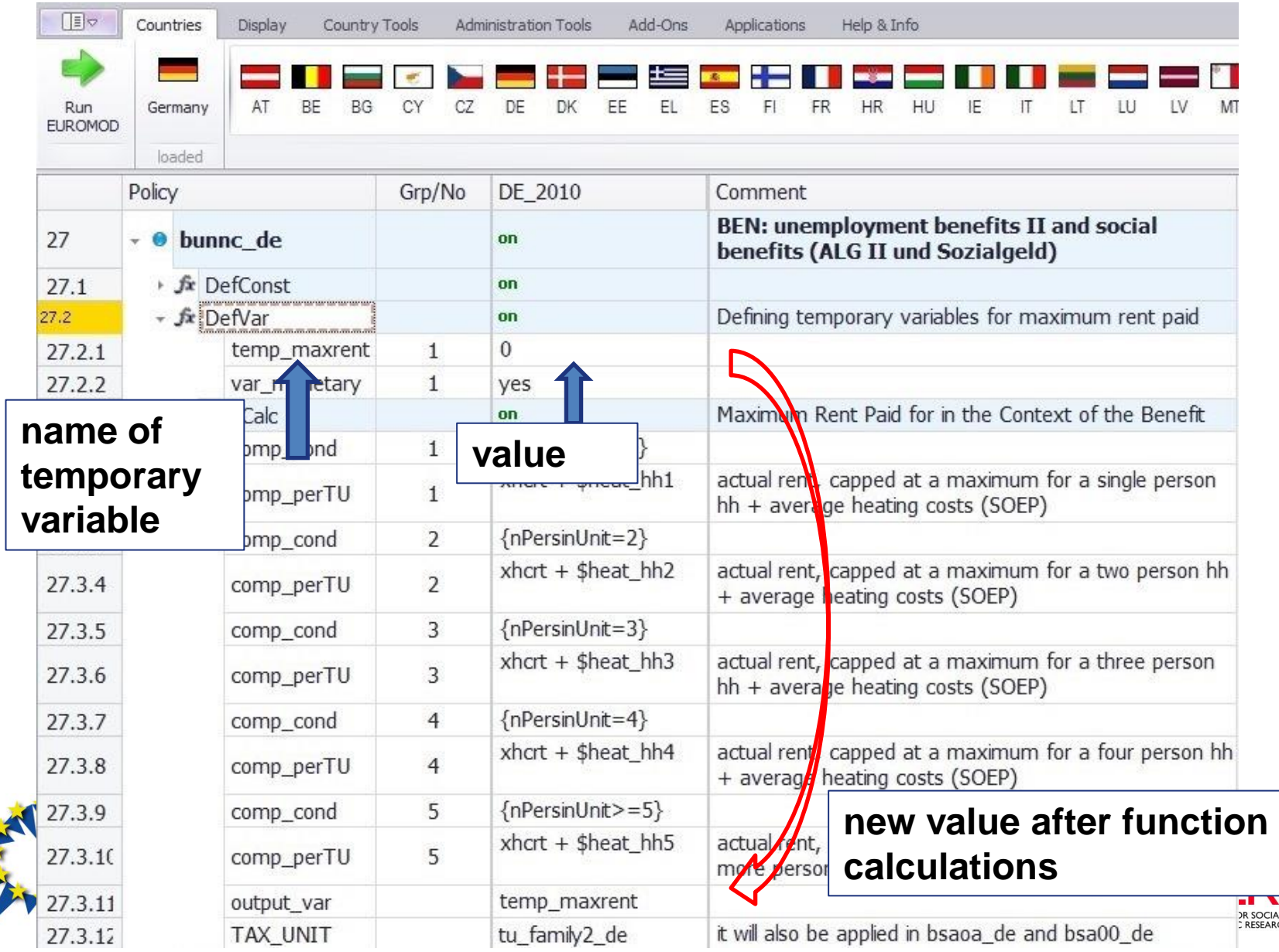

**OCIAL<br>SEARCH** 

#### Function *DefOutput*

Determines the content of the output file, TAX\_UNIT: level of aggregation

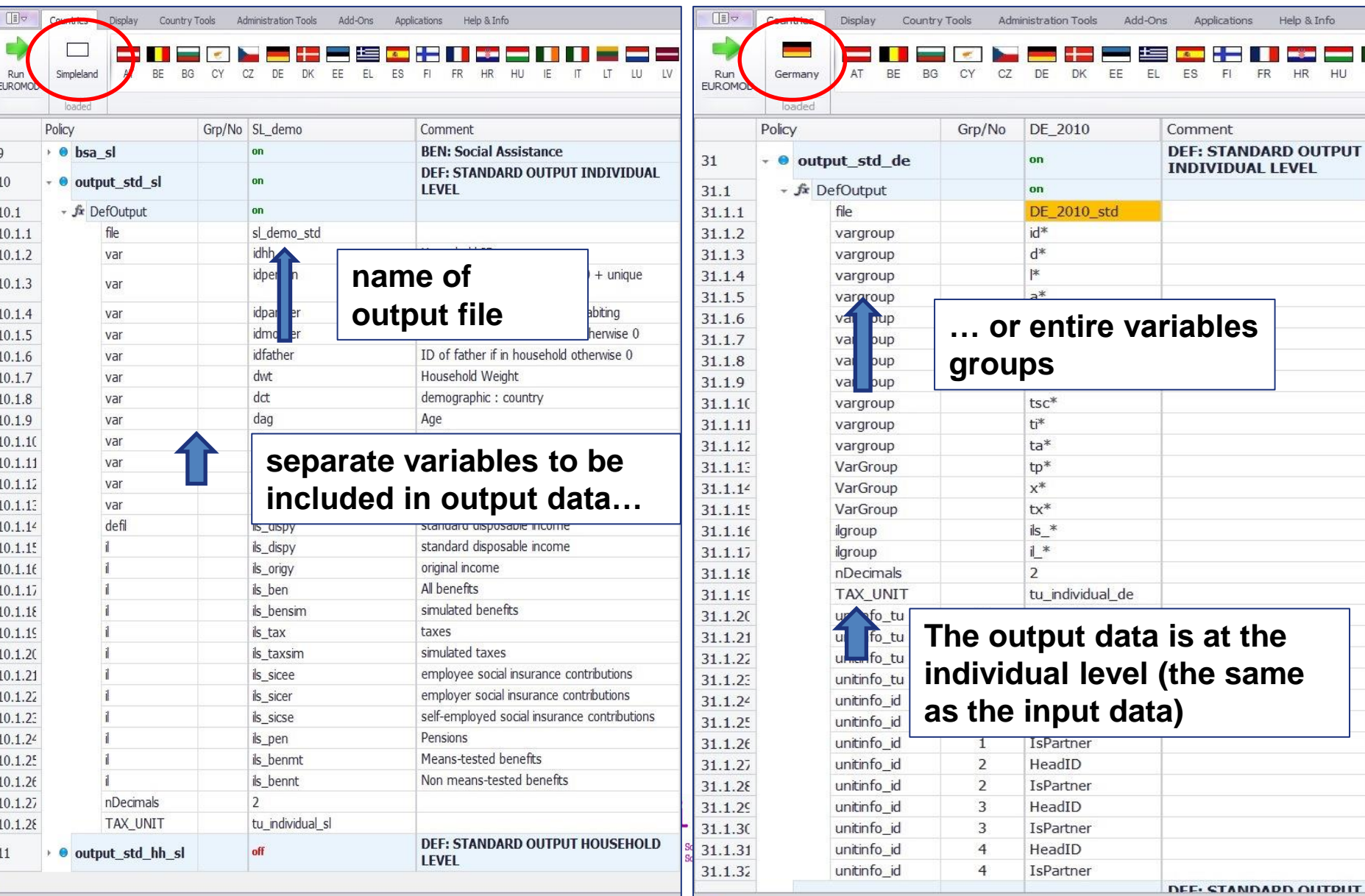

DE

# **Questions?**

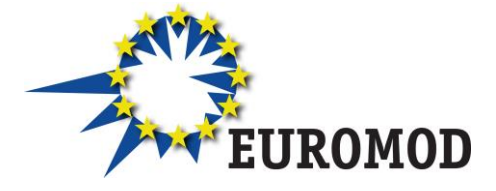

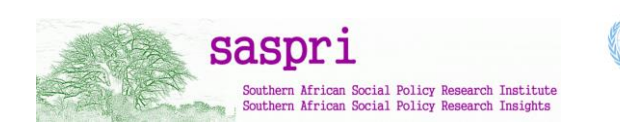

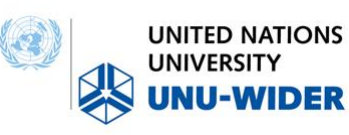

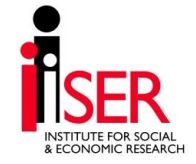

# **Content**

- Parameter values
- Policy functions: BenCalc and SchedCalc
- System functions: Uprate, SetDefault, DefConst, DefVar, DefOutput
- **Special functions**

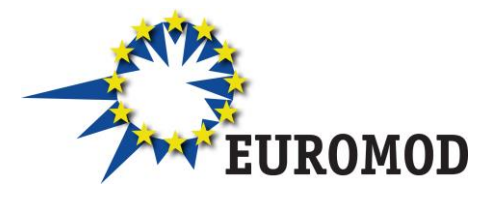

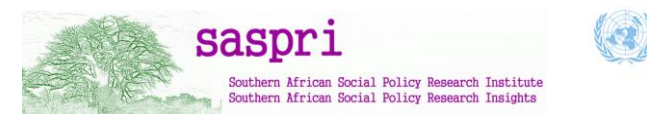

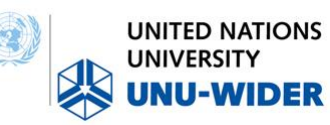

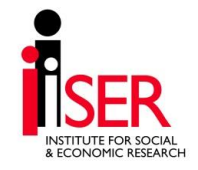

# Special functions (advanced)

- Loop and UnitLoop (repeat part (or all) of the tax-benefit calculations)
- Store and Restore (set a variable to the initial (or other previous) value
- ChangeParam (modify parameters during the model run)
- Totals (calculates aggregates over groups of persons/households)
- DropUnit and KeepUnit (drops certain persons/households from the calculations)
- ILVarOp (performs operations on variables that are part of an income list)
- RandSeed (generates random numbers)
- CallProgramme (calls another programme, e.g., Stata)

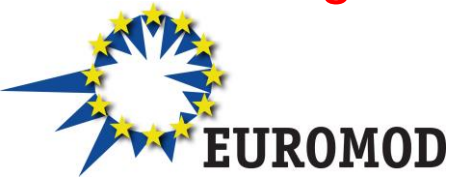

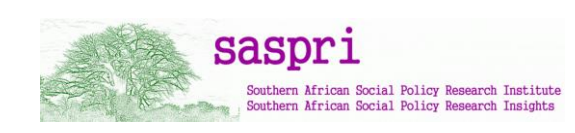

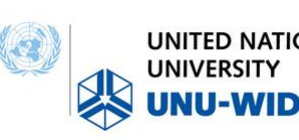

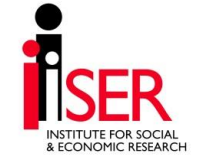

# **Questions?**

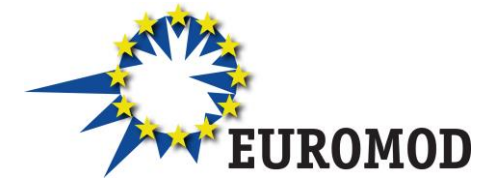

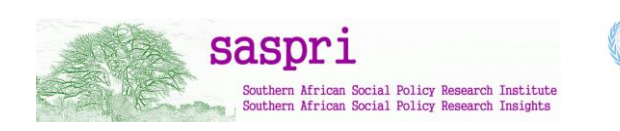

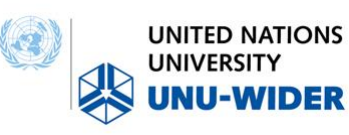

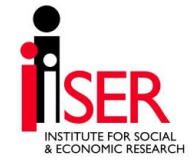

# Exercise – reforming the health tax in Denmark

Description of existing system:

- Health tax of 8%
- Applied on 'taxable income'
- General Personal Allowance available
- Unused allowance transferred between spouses

## **THE EXERCISE**

- Modify 2014 system
- Make the unused allowance non-transferable  $\rightarrow$

*hint*: switch 'off' relevant functions

• include additional 15% marginal tax rate for income>100000 per year

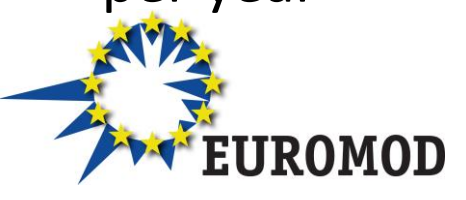

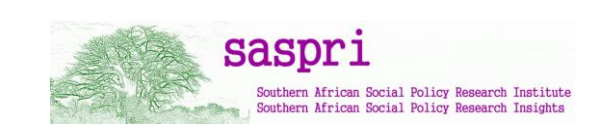

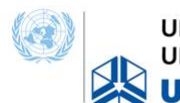

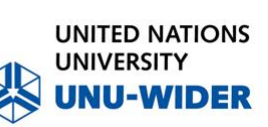

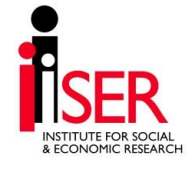